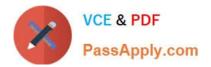

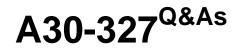

# AccessData Certified Examiner

# Pass AccessData A30-327 Exam with 100% Guarantee

Free Download Real Questions & Answers PDF and VCE file from:

https://www.passapply.com/a30-327.html

## 100% Passing Guarantee 100% Money Back Assurance

Following Questions and Answers are all new published by AccessData Official Exam Center

Instant Download After Purchase

- 100% Money Back Guarantee
- 😳 365 Days Free Update
- 800,000+ Satisfied Customers

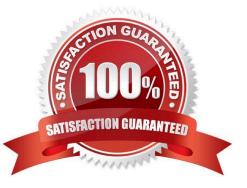

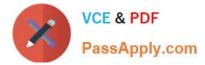

#### **QUESTION 1**

Which Registry Viewer function would allow you to automatically document multiple unknown user names?

- A. Add to Report
- B. Export User List
- C. Add to Report with Children
- D. Summary Report with Wildcard

Correct Answer: D

#### **QUESTION 2**

Which three items are contained in an Image Summary File using FTK Imager? (Choose three.)

- A. MD5
- B. CRC
- C. SHA1
- D. Sector Count
- E. Cluster Count

Correct Answer: ACD

#### **QUESTION 3**

Click the Exhibit button.

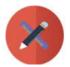

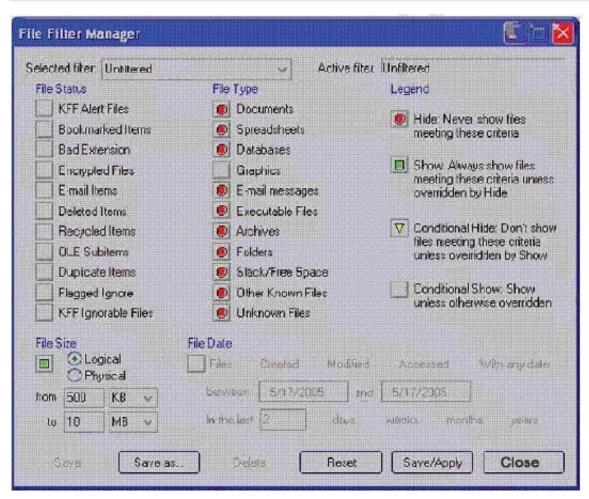

What change do you make to the file filter shown in the exhibit in order to show only graphics with a logical size between 500 kilobytes and 10 megabytes?

- A. You change all file status items to a red circle.
- B. You change all file status items to a yellow triangle.
- C. You make no change. The filter is correct as shown.
- D. You change Graphics in the File Type column to a yellow triangle.

Correct Answer: D

## **QUESTION 4**

Which type of evidence can be added to FTK Imager?

- A. individual files
- B. all checked items
- C. contents of a folder

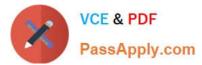

D. all currently listed items

Correct Answer: C

### **QUESTION 5**

You are using FTK to process e-mail files. In which two areas can E-mail attachments be located? (Choose two.)

- A. the E-mail tab
- B. the From E-mail container in the Overview tab
- C. the Evidence Items container in the Overview tab
- D. the E-mail Messages container in the Overview tab

Correct Answer: AB

Latest A30-327 Dumps

A30-327 Exam Questions

A30-327 Braindumps